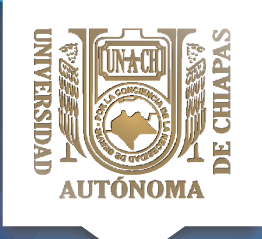

## **UNIVERSIDAD** AUTÓNOMA **DE CHIAPAS** SECRETARÍA ADMINISTRATIVA

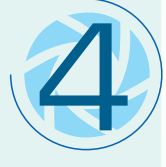

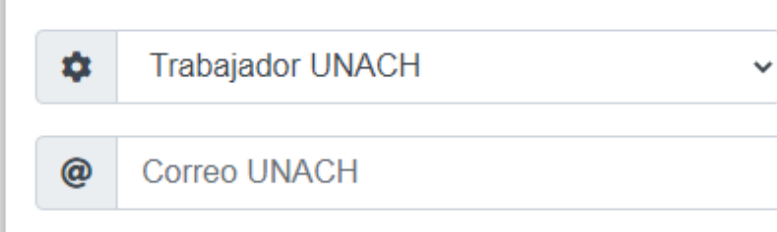

Contraseña

**Iniciar Sesión** 

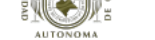

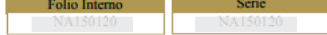

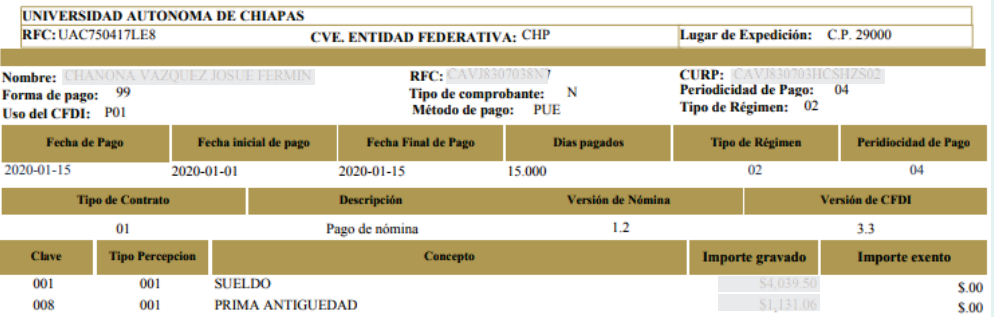

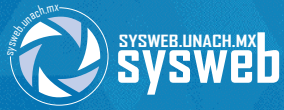

**Inicie sesión seleccionando el tipo de servicio TRABAJADOR UNACH. Ingrese usted su correo electrónico instucional (nombre.apellido@unach.mx) en el primer recuadro y su contraseña en el segundo**

**i legit** 

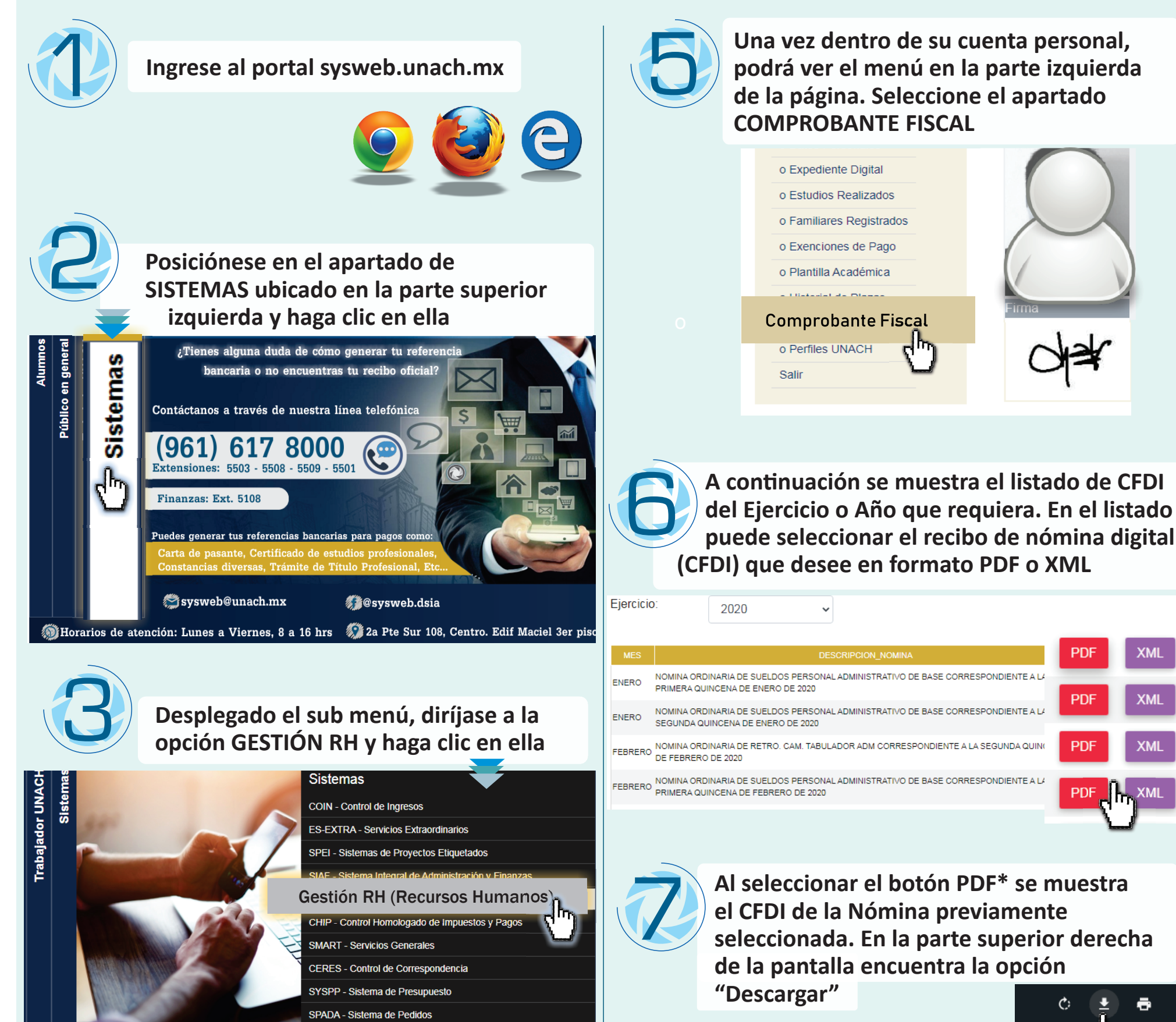

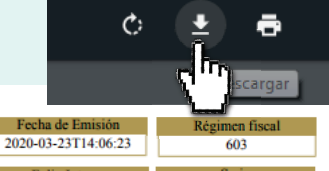

**PDF** 

**PDF** 

**XML** 

XML

XML

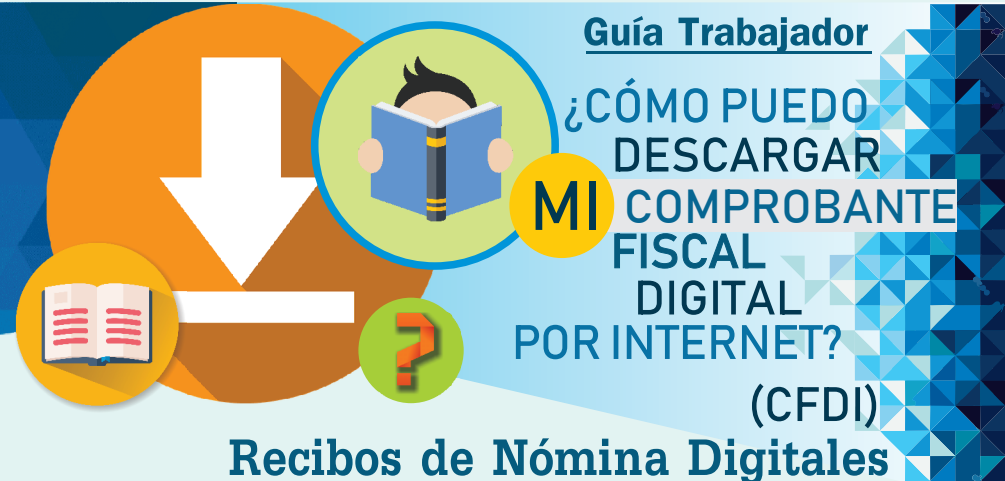

*\*Acve las ventanas emergentes en el explorador de internet para poder visualizar el archivo PDF*